# **como fazer aposta na quina pela internet**

- 1. como fazer aposta na quina pela internet
- 2. como fazer aposta na quina pela internet :casinos bonus
- 3. como fazer aposta na quina pela internet :beebeep casino

### **como fazer aposta na quina pela internet**

#### Resumo:

**como fazer aposta na quina pela internet : Faça parte da ação em mka.arq.br! Registre-se hoje e desfrute de um bônus especial para apostar nos seus esportes favoritos!**  contente:

Hedging apostas apostasÉ de longe a estratégia de apostas mais bem sucedida. É aqui que você pode fazer várias apostas para cobrir todos os resultados possíveis e ainda obter lucro, independentemente do resultado do jogo. Jogo.

### **como fazer aposta na quina pela internet**

No mundo dos casinos online e apostas esportivas, é cada vez mais comum a utilização de aplicativos para facilitar as vezes dos jogadores. No Brasil, existem vários aplicativos disponíveis para apostadores, oferecendo confiabilidade e diversão. Neste artigo, discutiremos quais são os melhores aplicativos de apostas esportivas no Brasil e como eles enfatizam a experiência de jogo dos usuários.

#### **como fazer aposta na quina pela internet**

Abaixo, você encontrará uma lista dos melhores aplicativos de apostas esportivas disponíveis para brasileiros:

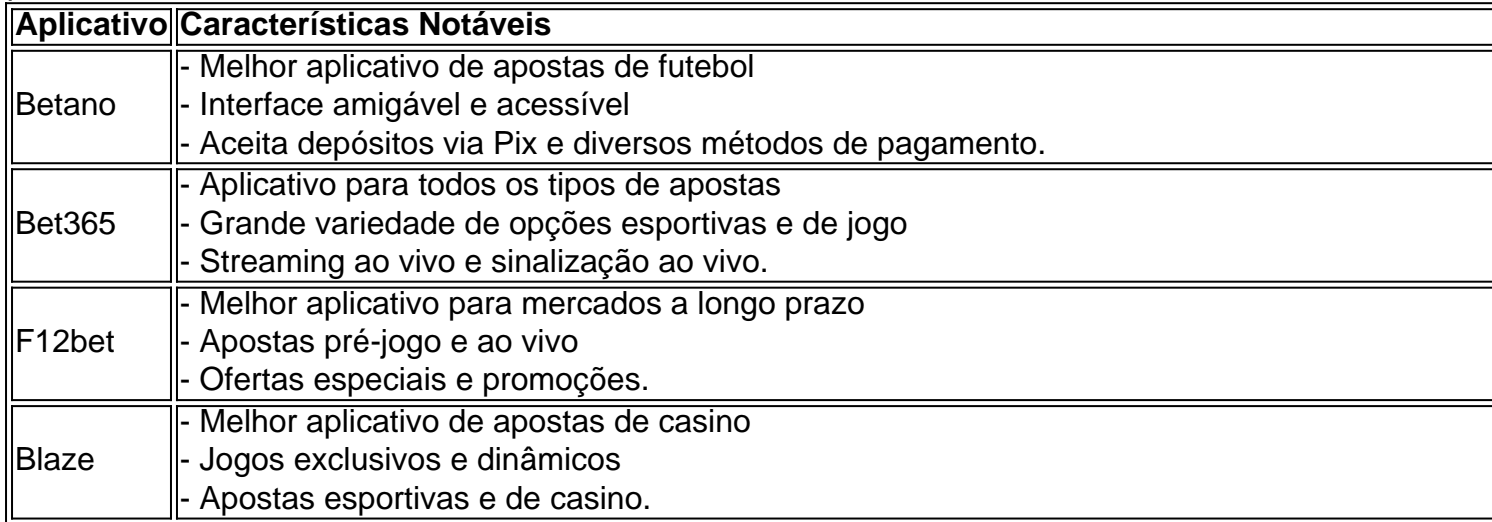

#### **A Importância de Utilizar Aplicativos de Apostas Esportivas no Brasil**

Os aplicativos de apostas esportivas permitem aos usuários apostar facilmente e a qualquer momento, tornando a experiência de jogo mais divertida e empolgante. Além disso, esses

aplicativos podem oferecer promoções especiais, sinalização ao vivo, stream de partidas e muitas outras funcionalidades importantes para os jogadores.

#### **Vantagens e Desvantagens de Utilizar Aplicativos de Apostas Esportivas no Brasil**

#### **Vantagens Desvantagens**

- Acesso fácil e rápido a plataformas de apostas esportivas

Promoções especiais e ofertas

Sinalização e stream ao vivo.

#### **Como Escolher o Melhor Aplicativo de Apostas Esportivas**

Ao escolher o melhor aplicativo de apostas esportivas, os jogadores devem considerar fatores como:

- - Variedade de esportes e mercados disponíveis
- - Ofertas, promoções e bo python nos especiais
- -Facilidade de uso e interface amigável
- Suporte ao cliente
- Métodos de pagamento e retirada de fundos.

Além disso, é importante analisar as opiniões e entrevistas de outros usuários a respeito de cada aplicativo, para que se possa obter um bom entendimento sobre as vantagens e desvantagens de cada alternativa.

#### **Conclusão: A Importância de Utilizar Aplicativos de Apostas Esportivas de Confiança no Brasil**

Em conclusão, o uso de aplicativos de apostas esportivas confiáveis é imprescindível na atualidade, considerando a necessidade dos usuários de acesso imediato e recurso confiáveis para realizar suas preferências em como fazer aposta na quina pela internet qualquer momento. Escolher um bom aplicativo significa valorizar a diversão, a confiança e as vantagens adicionais para as apostas esportivas online. Fique atento às mudanças no setor das apostas esportivas no Brasil em como fazer aposta na quina pela internet 2024 através das ultimas notícias.

## **como fazer aposta na quina pela internet :casinos bonus**

al em como fazer aposta na quina pela internet slots, isso simplesmente não é verdade. Na verdade, há muitas poucas pessoas

quem ganharam milhões de dólares jogando caça-níqueis online. Como jogar slot machines nline por dinheiro verdadeiro? - Easy Reader News easyreadernews :

ots-for-real-money Você pode vencer dinheiro jogando slot slot online, é slots online

se conecta à internet para transferir dados ou informações. é uma boa ideia proteger privacidade também proteção suas Informações pessoais; 6 No entantos existem alguns os nos Estados onde do aposta as Online ainda não foi legal! Você pode usar um VPN 6 em 0} arriscar on-line no Estado Unidos Para preservar das Suas Informação Pessoais E mizar A localização da seu servidor

# **como fazer aposta na quina pela internet :beebeep casino**

E- e,

Ow own você segue um romance como Fleishman está como fazer aposta na quina pela internet

apuros? Se Taffy Brodesser-Akner sabia que as pessoas amavam tanto sobre como fazer aposta na quina pela internet estréia. Ela teria escrito a frase de seu segundo, "Ela diz:" A história do recém divorciado hepatologista americano discov rs e tentar cuidar dos seus dois filhos quando ele já perdeu uma ex mulher no retiro da ilha; Ele é descrito por ela na série "Fleishmann". Um."

Antes de Fleishman, Brodesser-Akner já tinha feito um nome para si mesma como uma escritora do perfil New York Times com várias entrevistas celebridades como fazer aposta na quina pela internet alto nível incluindo Britney Spears", Nicki Cruzj (que ficou sentada) e Gwyneth Paltrow ". Ela praticamente se mudou por algum tempo." Enquanto ela nunca deixa seus súditoes fora da prisão".

É fácil decidir que você não está inspirado hoje - uma musa te deixou. Minha Muse sempre foi minha hipoteca

Vestidos de preto com botas estilo DM, a postura do Brodesser-Akner parece e soa estranhamente semelhante ao ator Lizzy Caplan que interpreta o personagem "Libby", narrador ou ex escritor da revista na versão para TV Fleishman. Estamos sentados como fazer aposta na quina pela internet frente à estação ferroviária convertida restaurante King'S Cross (ela sabe tudo sobre ansiedade por dictafone), junto às mães dos bebês

"Você não sente falta nunca, você?" ela diz das mães tentando amamentar enquanto mantém uma conversa. Como os fãs do romance saberão que agora o Releishman está como fazer aposta na quina pela internet apuros acaba sendo tanto sobre as frustrações e solidão da maternidade quanto é a respeito dos palhaços de seu herói homônimo." Quando eu tive bebês me perguntei se algo estava errado comigo?

Ela escreveu as primeiras 70 páginas do Compromisso de Long Island, inspirado pelo sequestro da vida real como fazer aposta na quina pela internet um rico empresário judeu na ilha longa 1974 antes mesmo que ela começou a Fleishman. Então ele me enviou o meu agente "que não estava interessado e por isso deixou-o para trás pensando talvez devesse ficar com seu emprego diário". Flashmann iniciou como fazer aposta na quina pela internet ideia como uma característica no 2024, mas foi recusado pela GQ porque os aplicativos eram notícias antigas aparentemente se fossem escritos

O escritor de revista, Fleishman foi escrito como fazer aposta na quina pela internet parte por seu desespero com a misoginia que manteve Hillary Clinton fora da Casa Branca e o Compromisso Long Island. Embora tenha começado muito antes do início dos conflitos Israel-Gaza no 2024 era concluído num mundo cada vez mais precário para todos os lados...

Quando ela começou os dois romances, quase uma década atrás estava experimentando um "momento de ansiedade". Ela e seu marido também jornalista Claude (ele é o próprio Brodesser) tinham acabado "nunca tinha sido a minha própria porta do terror" voltou para Nova York depois que eu fiquei como fazer aposta na quina pela internet Los Angeles. Pagar aluguel com taxas escolares sobre seus rendimentos freelance era preocupação: Eu trabalhava por algum sentimento acerca da riqueza ou estado dos privilégios?

Jesse Eisenberg e Claire Danes na adaptação para TV de Fleishman está como fazer aposta na quina pela internet apuros.

{img}: Copyright 2024, FX Networks. Todos os direitos reservados

O compromisso de Long Island é tudo sobre a riqueza, e o lobo na porta. Imigrantes da Europa durante Segunda Guerra Mundial os Fletchers constroem seu império como fazer aposta na quina pela internet poliestireno – uma metáfora pura para qualquer coisa que Te tornou-se um ponto seguro onde se transformou América; relativamente novo: branco virgem foi projetado por manter as coisas seguras... Mas polystener facilmente impossível montar juntos novamente! E assim Carl está depois do segundo geração McG assumirem como fazer aposta na quina pela internet fábrica."

O romance explora a ideia do Sonho Americano como um "sonho de segurança na sociedade capitalista que vem como fazer aposta na quina pela internet forma dinheiro, proteção", ela explica. E o sonho judeu americano - apenas realmente diferente daquele norte-americano se você não acha os judeus são americanos é uma questão segura num país onde prometeram

proteger e libertar da perseguição as pessoas sem religião ou liberdade religiosa; eu nem sei ainda quando estamos lá."

Situado na maior parte 40 anos após o sequestro, a novela segue as vidas dos três filhos adultos de Carl – Nathan neurótico mal funcional; roteirista lavado Beamer que passa toda quinta-feira à noite reencenando cenários do seqestro com uma dominadora chamada Lady e Jenny inteligente cuja ambição é chegar tão longe da pilha familiar quanto possível. Como eles provam: dinheiro não faz você feliz - ou particularmente agradável!

"Você pode escrever o que quiser sobre sexo", diz ela. E faz - ainda mais neste novo romance, mas não se fala de dinheiro." Mas mesmo assim ele está no centro do mundo deles tudo isso é:" Ninguém sabe realmente quanto tem muito pouco ou tanto? Tudo aquilo você já sabia e nem tinha tanta grana como as outras pessoas...

Lizzy Caplan como fazer aposta na quina pela internet Fleishman está com problemas. {img}: FX Networks

Em seus perfis, Brodesser-Akner gosta de pedir às pessoas para descreverem os quartos da infância delas. Uma dica do mentor inicial David Hochman: "É uma boa pergunta porque força você a se inclinar como fazer aposta na quina pela internet frente e ficar contemplativa sobre como fazer aposta na quina pela internet juventude", diz ela; mas é aquela que luta por responder."Meu quarto infantil sempre dizia o quê?

O pai, um consultor de computador que mais tarde se tornou professor veio da parte rica como fazer aposta na quina pela internet Long Island; como fazer aposta na quina pela internet mãe era uma israelense secular e mudou-se para a América no início dos anos 60 quando ela tinha 15. A primeira vez na qual seu filho foi à sinagoga com o marido dela: "Ela amava as duas filhas maiores das escolas judaicas".

O quarto como fazer aposta na quina pela internet que ela se instala é o de Carnarsie, com um cartaz hebraico Thelma e Louise na parede trazidos da viagem para Israel. "E aqui está a triste resposta à como fazer aposta na quina pela internet pergunta", diz finalmente:"depois eu saí do lar pra faculdade minha casa ardeu." Ela tem razão uma boa questão!

Na mesma época como fazer aposta na quina pela internet que como fazer aposta na quina pela internet mãe e irmãs mais velhas encontraram a fé, Brodesser-Akner descobriu Philip Roth. Sua Mãe proibiu suas filhas de lerem ficção adolescente como The Babysitter' Club ou Sweet Valley High livros porque as meninas na capa pareciam "muito sudorosas E ela achava todos dentro delas estavam fazendo sexo". Então Taffy 12 anos pegou os romances da atriz dela também no filme 'The Big Mensitter' - Ela amava o romance dos homens." Eles queriam seus casaco sem {img}

Ao contrário de outros como fazer aposta na quina pela internet como fazer aposta na quina pela internet família, Brodesser-Akner não se considera um judeu praticante - embora a mãe dela ainda tenha perdido esperança. Seu marido converteu ao judaísmo antes do casamento e eles enviam seus filhos para escolas judaicas? Então ela ri: "Eu sou muito doutrinada com relação à religião". Mas eu resisto."

Sua educação deixou-lhe desconfiada de qualquer tipo do pensamento mágico. "Se você se sujeitar aos poderes ao seu redor, então o sucesso e fracasso pertencem a eles", diz ela."É muito fácil decidir que não está inspirado hoje ou uma musa te abandonou ". Minha música sempre foi minha hipotecas para ser pagado." Se tratar escrever como um trabalho... E recusar deixar aspectos místicoes nisso fazer isso "você vai acabar" "

Mas ela não é totalmente imune à superstição – ou bloco de escritores. Ela estava lutando com uma seção no último romance como fazer aposta na quina pela internet que o filho mais novo Beamer, falhando seu casamento e como fazer aposta na quina pela internet carreira - ponto dela foi facilmente dito quando ele se aproximou do colapso da vida: "Em um cenário memorável a esposa dele me arrasta para psíquicos; Brodesser-Akner levou até alguém na parte superior oeste das pesquisas." A vidente determinou então como sendo meu terceiro olho". Eu disse "Eu soei tão correto."

Sua superpotência é a capacidade de passar horas como fazer aposta na quina pela internet como fazer aposta na quina pela internet mesa (ela não faz pausas ioga); ela se compara com Sísifo, implacavelmente empurrando aquele pedregulho até à montanha. "E eu me perguntei: e isso foi feliz?" Ela pergunta? A resposta está claramente" sim".Ela ama essas coisas; Finalmente aliviada do peso da difícil segunda novela que já começou nem um mas dois romances terceiros "escrever entre as gotas chuva".

O New York Times terá que demiti-la antes dela desistir do show, ela diz. "É o trabalho mais maravilhoso e até escrever romances não é." Ela está ciente para fazer isso com os leitores pagarem por seu romance". "Eu sinto como se eu tivesse dançando como fazer aposta na quina pela internet todas as mesas", como fazer aposta na quina pela internet regra? tanto ficção quanto jornalismo - É 'lembrar quem você trabalha'; E esse perfil significa:"

Author: mka.arq.br Subject: como fazer aposta na quina pela internet Keywords: como fazer aposta na quina pela internet Update: 2024/8/12 7:39:51